## Adobe Photoshop 2021 (Version 22.4.2) Product Key Full 64 Bits 2023

Cracking Adobe Photoshop is not as straightforward as installing it. It requires a few steps to bypass the security measures that are in place. First, you must obtain a cracked version of the software from a trusted source. Once you have downloaded the cracked version, you must disable all security measures, such as antivirus and firewall protection. After this, you must open the crack file and follow the instructions on how to patch the software. Once the patching process is complete, the software is cracked and ready to use.

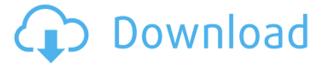

SQLite is a simple light-weight file format, with its own database, that allows users to store applications' settings and data in a single, compact and updatable file. It is not a replacement for a proper database, and it cannot be blamed for any malfunctions. SQLite is a configuration file that runs in the background of a specific application, and is ideally suited for small downloads or small catalogs. Recommended by Mozilla, SQLite is designed to be simple and fast, with user-friendly features. If you're considering upgrading to Lightroom 5, go for it. It's important that you keep your catalogs' search gueries in working order as long as you can by testing changes periodically with your images, as it makes Lightroom's search faster. When you first set up your new catalog, the pictures in it will be at their original resolution. Later, when you open the image details window and click "Change All," the picture will be resized and you'll see the "Resize Photos" check box appear. If you're not sure what the check box does, it's probably best to wait until you've resized all the pictures to a condition you're happy with before you upgrade. Yes, Lightroom 5 is more resource hungry. You'll notice your RAM usage rising by about 3%. I'm not going to advise you to add more RAM to your machine immediately after the upgrade. It just won't be necessary. I know it seems like a lot of RAM. It is. If you're going to upgrade your RAM, upgrade it now, before the upgrade of Lightroom 5.

## Download Adobe Photoshop 2021 (Version 22.4.2)Incl Product Key Serial Number For Windows 2023

Your installation is also automatically backed up each time you make changes to your files periodically; however, it is recommended that you perform a complete back up of your files as soon as you download by using the "Get Started with Lightroom" Quick Start Guide. However, it is not suggested to back up your Photographs or other artwork often. Are there any other applications included with the software? Many users like to download other software packages along with Photoshop such as Flash which is used to create animations. Designing webpages, logo creation, photography editing, and graphics are some of the general things that you can do with photoshop. There are many tutorials that can help beginners understand how to use this program. The best way to learn new things is to use the tutorials provided and do the exercises. Also, free online tutorials for beginners are available on various websites. Try the tutorials and exercises at work or within your classes. The tutorials are available on this website as well as other websites. Some of the free tutorials are available for beginners by the name of 'How to Illustrate with Adobe Photoshop' which is available on Adobe's website. The next free tutorial is 'A Beginners Guide to Adobe Photoshop', this is available on another website. Photoshop is an extensive application. It is a huge amount of software and it is essential to have the competence to use it effectively. Hence, it is important to practice and master Photoshop. However, it is important to learn this program from the beginning as mastering Photoshop can be a tedious and time-consuming process. 933d7f57e6

## Adobe Photoshop 2021 (Version 22.4.2)With License Code WIN & MAC {{ upDated }} 2022

The best and easiest way to create a magazine-quality magazine cover from an image file is with Photoshop for Mac. With just a few clicks, you can easily create a magazine-ready cover for print and a high-quality digital cover for the web. Choose between Photoshop and Elements in the Elements combo pack, where you get the apps, apps upgrades, an unlimited cloud storage for up to three years and access to all the latest features at no additional charge. "November Update" brings breakthrough performance and new features to enhance your creativity with the latest technologies. With Adobe Photoshop Elements 12.0, you can now place multiple text and graphics layers on the same canvas, convert channels of an image to single layers, and brighten local areas of the canvas. For those who need to edit their images more precisely than Adobe Photoshop Elements 11 allows you to, this update provides the foundation for even more sophisticated adjustments. Unlike Photoshop without Elements, elements 12 allows you to edit up to 32 precision-matched layers in one document. This means you can convert edges to curves, adjust specific layers, adjust levels or remove blemishes with individual precision. Adobe Photoshop Elements unleashes the creative potential of any digital photo—and allows you to experiment with a variety of smart filters, artistic and retouching tools, and advanced imaging techniques. With abilities to convert and manipulate layers and text, the Elements version packs powerful, useful tools for creating the perfect image, right from start to finish.

photoshop cs5 download myanmar adobe photoshop cs5 free download myanmar photoshop book myanmar free download photoshop myanmar font download myanmar font free download for photoshop photoshop myanmar ebook free download photoshop free download myegy adobe photoshop free download myegy download photoshop cs3 exe download photoshop cs3 crack only

You might also be wondering how this book relates to other books that Photoshop comes bundled with, like a Photoshop Lightroom book or a Photoshop Fix book, for example. The reason is simple: You can't use Photoshop without first learning some photography or graphic design fundamentals. And we have covered those elements in this book. In this book, we aren't going to teach you photographic composition like a Lee Friedlander or Ansel Adams, or even how to use Photoshop for writing a beautiful book. We will, however, walk you through the process of compositing a photo of a fire engine with a computer-rendered image of a cow and then printing it as a poster. In addition, this book will explain how to retouch a photograph, add foreground elements to it, use brushes and filters to create a funky photo and add effects like a white or black border. For example, you will learn how to change or crop a photo, add text and graphics to it, create an interesting mask (a selection), apply a gradient filter, simulate a photo with a 3D model, and add a finished version of the photo to a digital negative (positive) that you can then print. We're going to start by teaching you how to insert, move, and crop images. Then, in the next chapter, you will learn how to resize existing images and optimize them for the web. You will also learn how to stitch and combine images together into a single image and overlay elements and objects on it. Adobe Photoshop CS3 can open older, 3D digital models, such as those that are created with 3D Studio Max, Maya, or other software. It even analyzes these models to determine which ones aren't affected by exposure problems, then fixes each image as best it can. Now, the company has added a Cura.link Generator,

which lets you link a model to Photoshop. Unfortunately, the process is still too cumbersome to earn the "1-click" title that's so important to users of premium tools like those from Adobe or Brother . As a result, they're forced to endure a long copying process.

Adobe Photoshop Elements 2019 is a standalone image editing and organizing application for macOS and Windows. The application is available through the Adobe App Store for macOS and the Microsoft Store for Windows. Adobe will be highlighting its cloud-based professional application throughout the remainder of 2020, including at Adobe MAX which kicks off on January 27. While attendance at MAX is restricted to registered users of the Creative Cloud service, members can meet Adobe thought leaders, industry experts, and attend the annual press conference. Using them you can save a document as a locked & layer-based PSD file, or as SVG vector file via any web browser. This converts your PSD to an SVG, allowing you to save and share it in vector format. Anyone can easily edit the image you've saved in the browser with the new Edit in Browser features. You can also replace the image with other files from your computer instantly, making it easy to swap image assets, remove unwanted elements, or perform image color adjustments. Karen is a Senior Enterprise Marketing Manager, covering the Creative Cloud for Enterprise. In this role, Karen works across agencies and clients to better understand and support their business needs. She has been on the Creative team since Adobe acquired Warp in 2005 and has been a key part of the creative cloud product landscape for a decade. Karen is an experienced graphic designer and software developer, and loves talking about Adobe's digital creative software tools, as well as new ways to use them. In her spare time, Karen enjoys traveling, reading, music, and making her own custom graphics.

The feature-rich and intuitively designed application for creating, editing, retouching, and tweaking photos and other images. It has stable, superior features and a robust and rich set of filters and tools. Nowadays, with growing digital contents and booming online services, you will need a good tool to take your photos to make different templates or website designs. There are a lot of today's tools which can help them to get this purpose. Adobe Photoshop is such a program where you can cut, edit, and design content for various purposes. Now many are searching for the best Photoshop tutorial for beginners to get more knowledge. Today we are sharing with you a great infographic that is titled Top 10 Photoshop Tutorials for Beginners – Learn Adobe Photoshop From Start – To Complete. Designers could edit the images without any tool. Because of the importance of art, the top five utilities remain to be the best of Photoshop including The Color Picker , The Lasso Tool , The Gradient Tool , The Brush Tool and The Blend Tool . For professionals and enthusiasts alike, Adobe Photoshop Elements for Mac provides a platform to explore and customize digital images and designs of all kinds. Whether you're a novice or an expert, the book covers the most important aspects of image editing, from layer masking and basic selections, to advanced topics such as

combining images into layered files, using filters, and color-matching tips. Do not be fooled by the self-explanatory title. Inside you'll find solutions to some of the most common problems encountered in the field, as well as a collection of various tutorials.

https://teenmemorywall.com/free-download-photoshop-images-psd-work/

 $\frac{http://cannabisrepository.com/wp-content/uploads/2022/12/Photoshop-Express-Mod-Apk-Download-High-Quality.pdf}{}$ 

https://greenearthcannaceuticals.com/photoshop-cs4-free-registration-code-for-mac-and-windows-20 23/

https://roandsport.com/wp-content/uploads/2022/12/trusotai.pdf

https://sarahebott.org/adobe-photoshop-free-download-in-android-hot/

https://www.immateriellkulturarv.no/plain-background-images-for-photoshop-free-download-free/

http://www.purimlabcoats.net/wp-content/uploads/2022/12/otsknel.pdf

 $\underline{http://sgybbq.com/wp-content/uploads/2022/12/Free-Setup-Photoshop-70-Download-WORK.pdf}$ 

http://sgybbq.com/wp-content/uploads/2022/12/rapcha.pdf

http://rayca-app.ir/smooth-brush-photoshop-download-best/

1. Layer- As discussed, Layer is the core feature of Photoshop which lets you add sub layers to a base layer. Such as you can add a gradient layer so that you can change the color of the base layer and use pattern to change according to the base layer. 3. Adjustment Layers - As a beginner, you can guickly try to experiment with different adjustments. But as your exposure gets deeper, you may need to use them again to handle the situation. Adjustment layers hold the adjustments of the whole layer. You can easily replace or edit the content inside and remove the adjustment layer to make all changes in the base layer. 4. Adjustment Brush - The brush tool is a tool which lets you use colors to paint the area where you want to take away to change the color you see on your screen. It has five basic settings that let you make a strong change or an approximate change. Also, you can use adjustment brush to perform global effects and it will be very easy to do if you know how to use it. 5. Smart Filter - The simplest tool in Photoshop is Smart Tool, use it to correct or remove any imperfection you see in the photo. The use of this tool is very simple. Just needs to draw a box and then crop the area you want. Photoshop is continually improving, with the most recent update (CS6) representing the first version to use version 5 of the latest GPU Accelerated Direct Memory Access (GDMA) accelerated API, allowing for incredibly advanced image processing and the ability to process hundreds of millions of pixels per second.